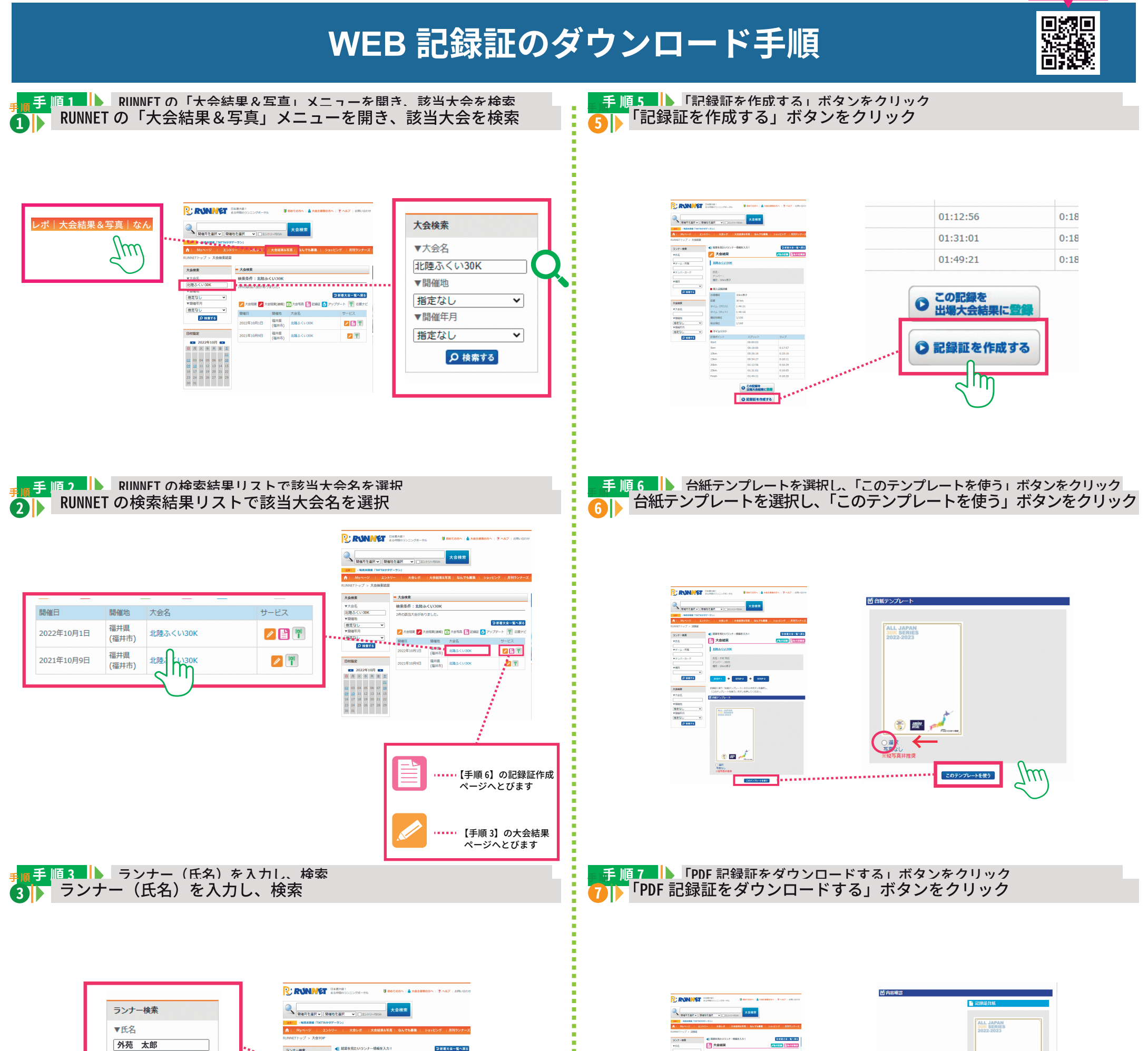

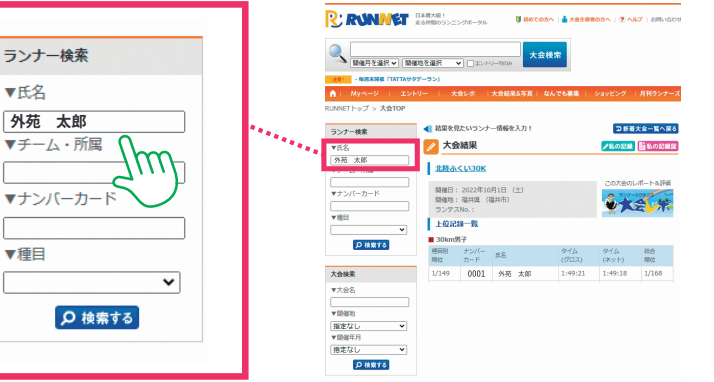

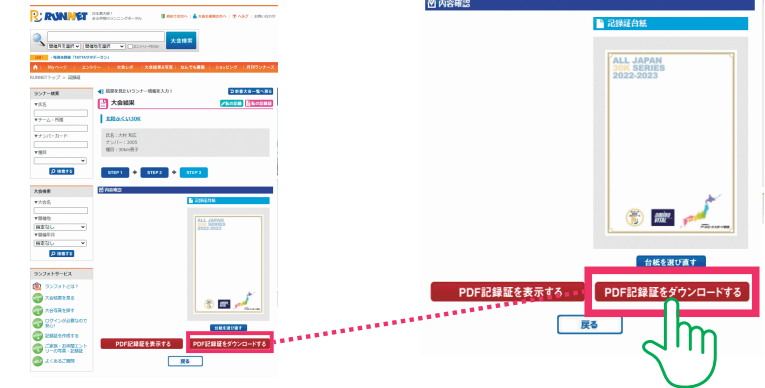

ンロードは

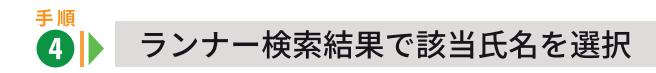

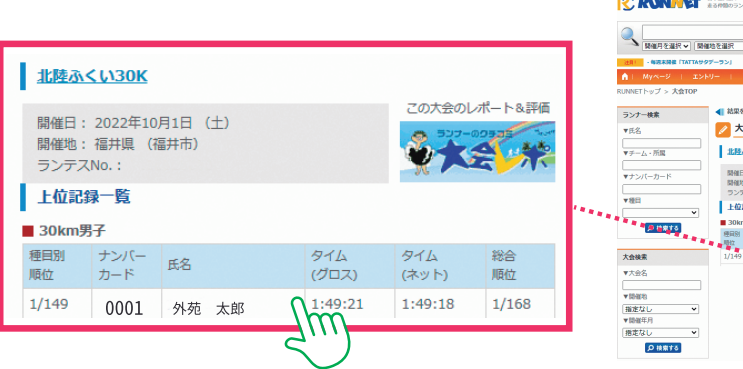

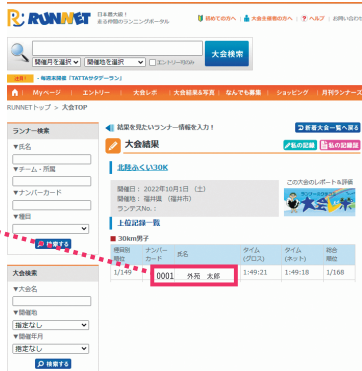

## <sub>手順</sub><br>- 8 ▶ PDF 記録証がダウンロードできます

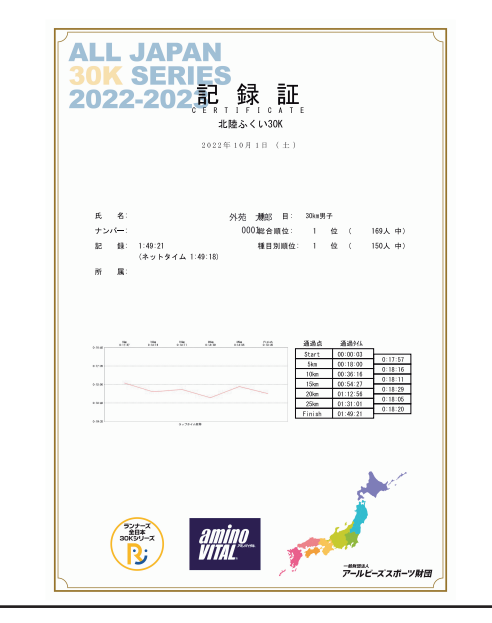